# AutoCAD Crack Free Download [April-2022]

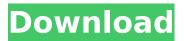

1/6

### **AutoCAD Crack With License Key PC/Windows (Final 2022)**

AutoCAD Setup Before we start learning AutoCAD, we should know about its installation and basic settings. Autodesk software can be installed on Windows, Mac, and Linux operating systems. AutoCAD only supports Windows version. AutoCAD is available as two versions: AutoCAD LT for "the entry-level version" and AutoCAD LT PRO. The other versions of the software are AutoCAD Architecture, AutoCAD Civil 3D, and AutoCAD Electrical, Autocad Designer, etc. It is usually difficult to handle the AutoCAD drawings from the desktop directly. You should install it on the computer that is connected to the network, and you need to set it up so that it is running on a local machine. AutoCAD is an expensive product, which is why you should install it on the local network that is shared by the users in the company. You can find the steps to install AutoCAD on Windows and Mac below: Open the AutoCAD folder on your computer and double-click the AutoCADsetup.exe file. Follow the on-screen instructions to complete the installation. Note: When AutoCAD is installed, you will be prompted to choose which version you want to install on the computer. You can choose AutoCAD LT for the entrylevel version or AutoCAD LT PRO for the enterprise version. Autodesk software is generally reliable. However, you may find that you have to reset the software or even reinstall it in case you are facing any type of issues with AutoCAD. You can download the AutoCAD user manual from the official website. The manual provides a comprehensive overview of the software. Save the pdf file on your computer. Now, you can open it from the Downloads section, located on the right side of the Start menu. If you are using a smartphone, you can view the manual using the link. Tutorial to Install AutoCAD on Windows and Mac Now, let's see how to setup AutoCAD on Windows and Mac. For AutoCAD on Windows Open the AutoCAD folder on your computer. Right-click on the AutoCADsetup.exe file and select Run as administrator. In the next step, follow the on-screen instructions to complete the installation.

# **AutoCAD Crack + License Key Full Free PC/Windows**

See also CAD software Comparison of CAD editors for architects List of CAD editors

References External links Category: Computer-aided design software Category: CAD software Category: AutoDesk Category: 1992 software Category: Computer-aided design software for WindowsQ: Questions on Algebraic Geometry: I'm looking for a book with exercises I'm currently studying Algebraic Geometry, I'm learning a little bit in different sources (mostly the book "Algebraic Geometry - A modern viewpoint" and the online lecture notes of the Princeton University) but I would like to have a reference book with lots of exercises. I would like to have a nice structured environment to do all my exercises in, as I'm not very comfortable doing the exercises directly in a book. So, I'm looking for a book with this characteristic. My question is: Does anyone know a book like this? Thanks a lot. A: Here is a list of book which contains exercises related to algebraic geometry. If you know a little bit of algebraic geometry and just want to learn more of it, I suggest you to take a look at those books. Some of them were written long time ago, so in some aspects they are outdated, but it is still a good start point. SGA I/II, Shafarevich. Hirzebruch and Zagier, Complex Algebraic Surfaces, Birkhauser, 1993. Brieskorn, Birkhauser, 1966. Green and Griffiths, Advanced Algebraic Geometry, American Math. Soc., 2013. Grothendieck, Notes on the Seminar on Algebraic Geometry, Universitext, Springer, 2000. If you are not familiar with algebraic geometry, I suggest you to take a look at this post. Q: Are there differences in the political structure of each gender? Are there differences in the political structure of each gender? In particular, I'm interested in class structure, as well as gender-biased political roles such as women having less opportunity to hold office than men. A: It is worth taking a look at the politics of gender and the gender roles in classical China. In this system, the gender roles were very distinct. Women were generally relegated to the home, ca3bfb1094

## **AutoCAD Crack With Key**

Features Autodesk AutoCAD is an extremely powerful and versatile CAD application. This power comes at a price: it is a complex application and many users feel overwhelmed by its complexity. Now imagine that you had a friendly, dedicated and friendly support team to help you navigate your way through the complexity. That is what this tutorial is about. Getting started The first thing to do is to download a trial version of AutoCAD and Autodesk AutoCAD. The trial version will be enough for the purpose of this tutorial. The installation and setup of the software will be shown in this tutorial. Wizards and help Before starting with your CAD work, you might want to read our online help or your online help. The step by step guides on how to use AutoCAD are numerous, but they can be difficult to find if you don't know the menu items well. While navigating the software you will often need assistance. The software itself is very well organized and designed for user convenience. We will

#### What's New in the?

Automatic Guidance: Create and edit diagrams, callouts, and sections in the same edit session. Use the Autodesk® Diagrams add-on to bring diagrams to life in your AutoCAD drawings. (video: 8:59 min.) Cloud integration: On-demand access to AutoCAD from the cloud. Receive updates, download files, make changes, and securely share files with colleagues or colleagues around the globe. Also, select Save Drafts to the cloud for safe, on-demand access to your drawings. Join the conversation: Read news and blog articles, and post your comments and feedback. Follow us on Twitter @autocad2023 for the latest updates on what's new in AutoCAD. What's New in AutoCAD 2020 Join us for a sneak peek of what's new in AutoCAD 2020. The release date for AutoCAD 2020 has not yet been announced, but we will publish further information once it is available. New features and capabilities in AutoCAD for Mac and AutoCAD for Windows: Be a part of the conversation: Read news and blog articles, and post your comments and feedback. Follow us on Twitter @autocad2023 for the latest updates on what's new in AutoCAD. Join the conversation: Read news and blog articles, and post your comments and

feedback. Follow us on Twitter @autocad2023 for the latest updates on what's new in AutoCAD. New features and capabilities in AutoCAD for Mac and AutoCAD for Windows: Be a part of the conversation: Read news and blog articles, and post your comments and feedback. Follow us on Twitter @autocad2023 for the latest updates on what's new in AutoCAD. Join the conversation: Read news and blog articles, and post your comments and feedback. Follow us on Twitter @autocad2023 for the latest updates on what's new in AutoCAD. New features and capabilities in AutoCAD for Mac and AutoCAD for Windows: Be a part of the conversation: Read news and blog articles, and post your comments and feedback. Follow us on Twitter @autocad2023 for the latest updates on what's new in Auto

### **System Requirements For AutoCAD:**

OS: Windows 7, 8, or 10 (64 bit only) Processor: 2.4 GHz Core 2 Duo, 4 GB RAM (64 bit), 2.4 GHz Core i3 or better, 4 GB RAM (32 bit) Memory: 4 GB RAM Graphics: DirectX 9.0c Compatible 64-bit Video Card (e.g. AMD Radeon HD 5850 or NVIDIA Geforce 9400M) with 1 GB of dedicated VRAM DirectX: Version 9.0c Storage

https://fantasyartcomics.com/2022/07/23/autocad-free-download/

http://www.4aquan.com/wp-content/uploads/2022/07/amarper-1.pdf

https://ekokai.com/wp-content/uploads/2022/07/AutoCAD-5.pdf

https://fermencol.ru/wp-content/uploads/2022/07/autocad-18.pdf

https://silkfromvietnam.com/autocad-2023-24-2-3264bit-updated-2022/

https://xn--traspasoenespaa-crb.com/wp-content/uploads/2022/07/AutoCAD Crack April2022.pdf

http://franklinpanama.com/autocad-20-0-with-license-code-x64-final-2022/

http://wolontariusz.com/advert/autocad-crack-serial-number-full-torrent-free-download-latest-2022/

https://superstitionsar.org/wp-content/uploads/2022/07/AutoCAD-2.pdf

https://juliewedding.com/autocad-23-1-crack-for-pc/

https://www.fashionservicenetwork.com/wp-content/uploads/2022/07/AutoCAD-14.pdf

https://coreelevation.com/2022/07/23/autocad-crack-latest-2022-3/

https://firmy.radom.pl/advert/autocad-22-0-serial-number-full-torrent-april-2022/

https://mysaidia.com/wp-content/uploads/2022/07/norgly.pdf

http://saddlebrand.com/?p=65766

https://instantitschool.com/autocad-free-license-key-pc-windows/

http://www.superlisten.dk/wp-content/uploads/2022/07/AutoCAD Crack Final 2022.pdf

https://www.carnivaliunction.com/wp-content/uploads/2022/07/AutoCAD Crack Free.pdf

https://arteshantalnails.com/2022/07/23/autocad-22-0-crack-with-full-keygen-download-latest-2022/